### **1. Introducción**

El objetivo de esta unidad es representar gráficamente funciones polinómicas, racionales, irracionales, exponenciales y logarítmicas sencillas, para lo que, en primer lugar, tenemos que estudiar cómo se comportan en su dominio de definición. La mayor parte del estudio a realizar ya lo hemos visto en unidades anteriores y ahora lo completaremos con algunas características que se pueden determinar.

#### **2. Estudio y representación de una función**

El guión que vamos a utilizar en el estudio y representación de una función  $y = f(x)$  será el siguiente:

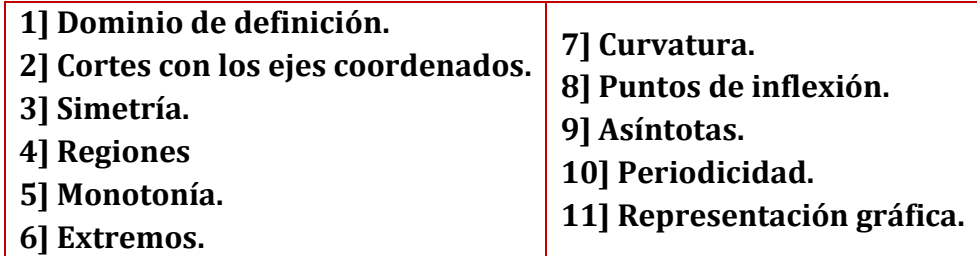

Vamos a ver cada uno de esos puntos y los aplicaremos a modo de primer ejemplo a la función

$$
y = f(x) = \frac{x+1}{x-2}
$$

#### **2.1 Dominio de definición**

$$
Dom(f) = \{x \in \mathbb{R}/y = f(x) \in \mathbb{R}\}\
$$

**Ejemplo**:  $f(x) = \frac{x+1}{x-2}$  $\frac{x+1}{x-2}$  ;  $x-2=0 \Rightarrow x=2$  ;  $Dom(f) = \mathbb{R} - \{2\}$ 

#### **2.2 Cortes con los ejes coordenados**

**Cortes con el eje OX**: Hacemos  $y = f(x) = 0$  y resolvemos la ecuación. Los valores obtenidos, si existen,  $x_1, ..., x_n$  determinan las abscisas de los puntos de corte con dicho eje:

$$
P_1(x_1,0),\dots,P_n(x_n,0)
$$

**Corte con el eje OY:** Hacemos  $x = 0$  y calculamos  $y = f(0)$  si es posible, en cuyo caso obtenemos el corte en el punto  $P(0, y)$ .

**Ejemplo:** 
$$
f(x) = \frac{x+1}{x-2} \begin{cases} x = 0 \implies y = \frac{-1}{2}; \quad P\left(0, \frac{-1}{2}\right) \\ y = 0 \implies \frac{x+1}{x-2} \implies x+1 = 0 \implies x = -1; \quad Q(-1, 0) \end{cases}
$$

#### **2.3 Simetría**

• 
$$
f(x)
$$
 es **par**  $\equiv$   $f(-x) = f(x) \forall x \in Dom(f)$  [Simetría respecto del eje OY]

 $\begin{array}{c} \hline \end{array}$ 

•  $f(x)$  es **impar**  $\equiv f(-x) = -f(x)$   $\forall x \in Dom(f)$  [Simetría respecto del origen de coordenadas]

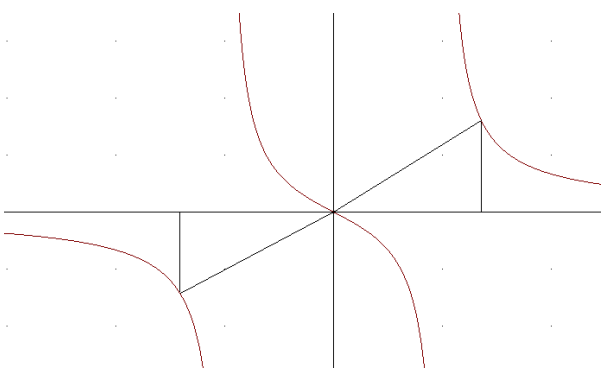

#### **2.4 Regiones**

Las regiones se corresponde con determinar el signo de la función en su dominio. **Ejemplo**:  $f(x) = \frac{x+1}{x-2}$  $\frac{x+1}{x-2}$ {> 0  $> 0$  Resolvemos las inecuaciones calculando raíces y polos:<br>> 0  $x + 1 = 0 \Rightarrow x = -1$ ,  $x - 2 = 0 \Rightarrow x = 2$ 

La recta real queda dividida en tres intervalos, (−∞, −1), (−1, 2) y (2, +∞)

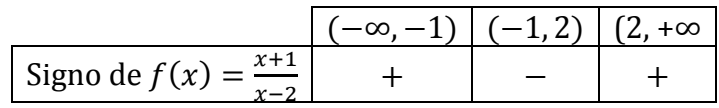

Así, quedan determinadas las regiones de la gráfica de la función (en blanco)

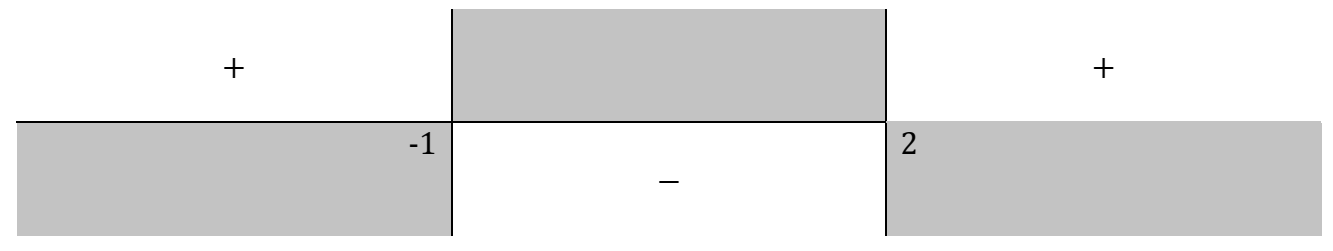

#### **2.5 Monotonía**

Se trata de estudiar los intervalos de crecimiento y decrecimiento mediante el signo de la primera derivada.

$$
f'(x) > 0 \text{ en } I \Rightarrow f(x) \text{ creciente en } I
$$
  

$$
f'(x) < 0 \text{ en } I \Rightarrow f(x) \text{ decreciente en } I
$$

**Ejemplo**:  $f(x) = \frac{x+1}{x-2}$  $\frac{x+1}{x-2}$  ;  $f'(x) = \frac{-3}{(x-1)^2} < 0$  en  $Dom(f)$ . Por tanto f es decreciente en su dominio

# **2.6 Extremos**

Para determinar los extremos de la función podemos utilizar el resultado del apartado anterior o el criterio de la segunda derivada:

$$
f'(x_0) = 0 \, y \left\{ \begin{array}{l} f''(x_0) > 0 \implies \text{Minimo relative} \\ f''(x_0) < 0 \implies \text{Maximo relative} \end{array} \right. \quad \text{en } x_0
$$

**Ejemplo**:  $f(x) = \frac{x+1}{x-2}$  $\frac{x+1}{x-2}$  ; Como f es decreciente en su dominio, no tiene extremos.

#### **2.7 Curvatura**

Se trata de estudiar los intervalos de concavidad y convexidad mediante el signo de la segunda derivada.

$$
\begin{cases} f''(x) > 0 \text{ en } l \Rightarrow f(x) \text{ cóncava en } l \\ f''(x) < 0 \text{ en } l \Rightarrow f(x) \text{ convexa en } l \end{cases}
$$

**Ejemplo**:  $f(x) = \frac{x+1}{x-2}$  $\frac{x+1}{x-2}$ ;  $f'(x) = \frac{-3}{(x-2)}$  $\frac{-3}{(x-2)^2}$ ;  $f''(x) = \frac{6}{(x-2)^2}$  $\frac{6}{(x-2)^3}$  {> 0  $< 0$ 

Resolvemos las inecuaciones:

$$
(x-2)^3 = 0 \Longrightarrow x = 2
$$

La recta real queda dividida en dos intervalos, (−∞, 2) y (2, +∞)

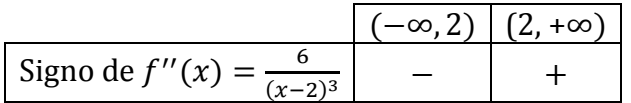

() convexa en (−*∞*, 2) y cóncava en (2, +*∞*)

#### **2.8 Puntos de inflexión**

Para determinar los puntos de inflexión de la función podemos utilizar el resultado del apartado anterior o el criterio de la tercera derivada:

 $f(x)$  derivable en  $x_0$  tres veces  $f''(x_0) = 0$  y  $f'''(x_0) \neq 0$   $\Rightarrow$   $f(x)$  tiene un punto de inflexión en  $x_0$ 

**Ejemplo**:  $f(x) = \frac{x+1}{x-2}$  $\frac{x+1}{x-2}$ 

() convexa en (−*∞*, 2) y cóncava en (2, +*∞*)

No existen puntos de inflexión puesto que  $f(x)$  no está definida en  $x = 2$ .

### **2.9 Asíntotas**

#### **2.9.1 Asíntotas verticales**

La recta  $x = a$  es **asíntota vertical** de la función  $y = f(x) \equiv$  alguno de los límites laterales en el punto es infinito:  $\lim_{x \to a^{-}} f(x) = \pm \infty$  o  $\lim_{x \to a^{+}} f(x) = \pm \infty$ .

En las asíntotas verticales nosotros tenemos que aportar los valores de  $a$  para los cuales calcular los límites.

Una función puede tener no tener o tener varias asíntotas verticales.

#### **2.9.2 Asíntotas horizontales**

La recta  $y = b$  es **asíntota horizontal** de la función  $y = f(x) \equiv$  alguno de los límites laterales en el infinito es  $b: \lim_{x \to -\infty} f(x) = b$  o  $\lim_{x \to +\infty} f(x) = b$ .  $(b \in \mathbb{R})$ 

En las asíntotas horizontales planteamos siempre los mismos límites y el resultado es el que nos dice si existen o no.

Una función puede tener, a lo sumo, dos asíntotas horizontales.

### **2.9.2 Asíntotas oblicuas**

Las **asíntotas oblicuas** de una función son rectas oblicuas, es decir, rectas de la forma

$$
y = mx + n \quad , \text{ con } m \neq 0
$$

Una función puede tener, como máximo, dos asíntotas oblicuas distintas (una por la izquierda de su gráfica y otra por la derecha de la misma). El cálculo de las mismas se realiza así:

$$
m = \lim_{x \to \pm \infty} \frac{f(x)}{x}; \ \text{si } m \in \mathbb{R} - \{0\} \ \text{entonces } n = \lim_{x \to \pm \infty} [f(x) - mx]
$$

Las funciones polinómicas no tiene asíntotas.

Las funciones que nosotros estudiaremos tendrán, a lo sumo, una asíntota horizontal o una oblicua.  $\sim$  1.1

**Ejemplo:** 
$$
f(x) = \frac{x+1}{x-2}
$$
  
Como 
$$
\lim_{x \to 2} \frac{x+1}{x-2} \stackrel{3}{\approx} \int \lim_{x \to 2^{-}} \frac{x+1}{x-2} \stackrel{3}{\approx} -\infty
$$
la recta  $x = 2$  es asíntota vertical.  

$$
\lim_{x \to 2^{+}} \frac{x+1}{x-2} \stackrel{3}{\approx} +\infty
$$

3

Como  $\lim_{x \to \pm \infty} \frac{x+1}{x-2}$  $\frac{x+1}{x-2}$  = 1 la recta  $y = 2$  es asíntota horizontal.

No hay asíntota oblicua porque  $m = \lim_{x \to \pm \infty} \frac{f(x)}{x}$  $\frac{f(x)}{x} = \lim_{x \to \pm \infty} \frac{x+1}{x^2-2}$  $\frac{x+1}{x^2-2x} = 0$ 

## **2.10 Periodicidad**

Una función  $f(x)$  es **periódica** de periodo  $T \equiv f(x + T) = f(x) \forall x \in Dom(f)$ Son conocidas la periodicidad de las funciones trigonométricas; por ejemplo, la función  $f(x) =$  senx es periódica de periodo  $T = 2\pi$ :

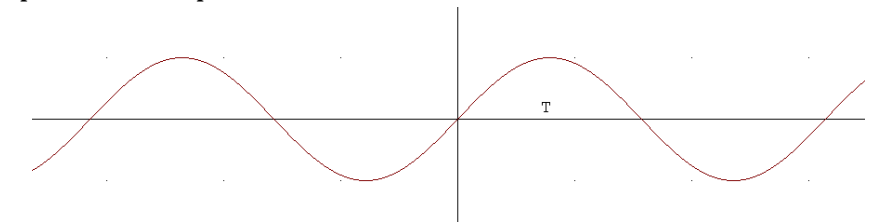

La función del ejemplo  $f(x) = \frac{x+1}{x-2}$  $\frac{x+1}{x-2}$  no es periódica.

## **2.11 Representación gráfica**

La información obtenida en los puntos anteriores la utilizamos para representar la gráfica de la función con exactitud dibujando las asíntotas y los puntos significativos que han aparecido.

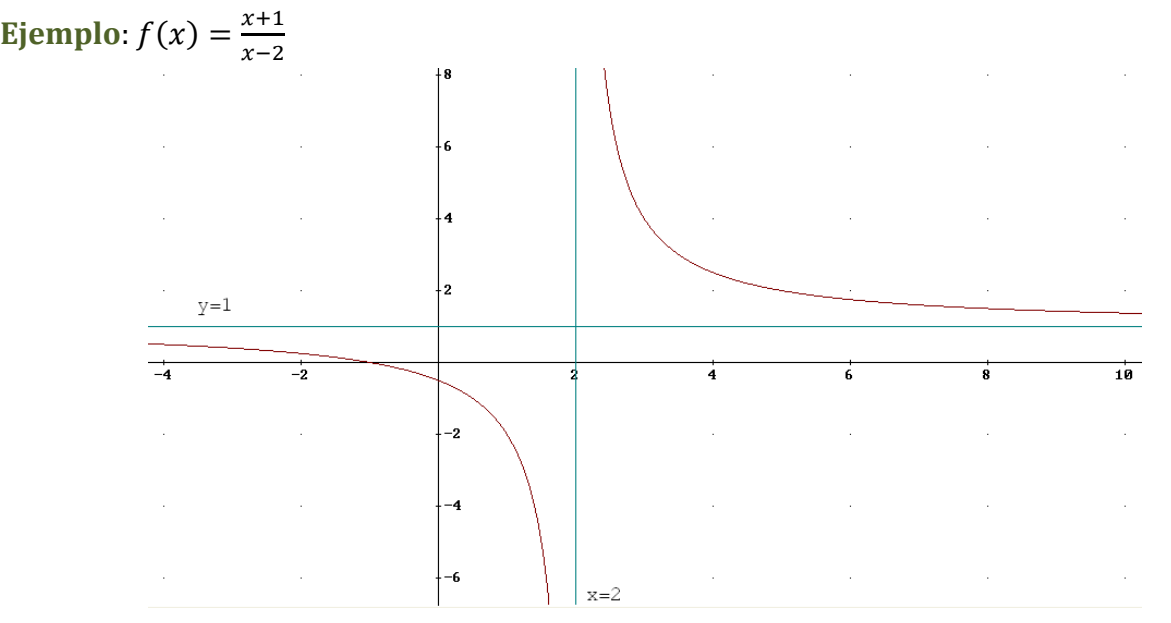

### **Ejemplo 2**

Vamos a estudiar y representar gráficamente la función polinómica  $y = f(x) = x^4 - x^2$ **Resolución**

**1] Dominio**  $Dom(f) = \mathbb{R}$  por ser polinómica.

### **2] Cortes con los ejes**

Eje 
$$
OX: y = 0 \Leftrightarrow x^4 - x^2 = 0 \Leftrightarrow x^2 \cdot (x^2 - 1) = 0 \Leftrightarrow \begin{cases} x^2 = 0 \Leftrightarrow x = 0 \\ x^2 - 1 \Leftrightarrow x = \pm 1 \end{cases}
$$
  
Log numbers de corte con el eie  $OX$  son  $O(0, 0)$ ,  $A(-1, 0)$ ,  $UR(1, 0)$ 

Los puntos de corte con el eje  $\mathcal{O}X$  son  $\mathcal{O}(0, 0)$ ,  $A(-1, 0)$  y  $B(1, 0)$ 

 $O(0, 0)$  es el corte con el eje OY

### **3] Simetrías**

$$
f(-x) = (-x)^4 - (-x)^2 = x^4 - x^2 = f(x)
$$

La función es par, simétrica respecto del eje de ordenadas.

## **4] Regiones (signo de la función)**

Se trata de resolver las inecuaciones  $f(x) = x^4 - x^2 \begin{cases} > 0 \\ > 0 \end{cases}$  $< 0$ 

$$
x^4 - x^2 = 0 \Leftrightarrow x^2 \cdot (x^2 - 1) = 0 \Leftrightarrow \begin{cases} x^2 = 0 \Leftrightarrow x = 0\\ x^2 - 1 \Leftrightarrow x = \pm 1 \end{cases}
$$

Estos valores dividen la recta real en cuatro intervalos en los que determinamos el signo:

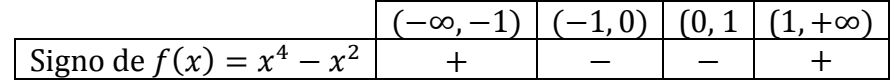

Así, quedan determinadas las regiones de la gráfica de la función (en blanco)

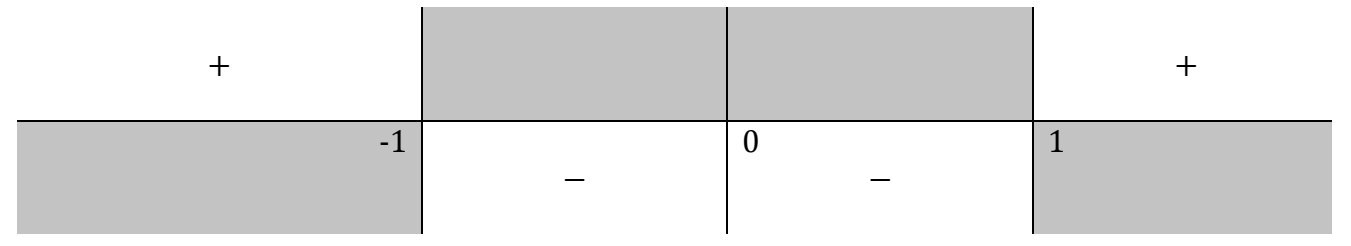

## **5] Monotonía (signo de** ′)

Se trata de resolver las inecuaciones  $f'(x) = 4x^3 - 2x \begin{cases} 2 & 0 \\ 0 & 0 \end{cases}$  $< 0$ 

$$
4x^3 - 2x = 0 \Leftrightarrow 2x \cdot (2x^2 - 1) = 0 \Leftrightarrow \begin{cases} 2x = 0 \Leftrightarrow x = 0\\ 2x^2 - 1 \Leftrightarrow x = \pm \frac{\sqrt{2}}{2} \end{cases}
$$

La recta real queda dividida en cuatro intervalos:

$$
\begin{array}{|c|c|c|c|c|c|}\n\hline\n\text{Signo de } f'(x) = 4x^3 - 2x & - & + & - & + \\
\hline\n\end{array}
$$

La función  $f(x)$ } decrece en  $(-\infty, -\sqrt{2}/2) \cup (0, \sqrt{2}/2)$ (−√2/2, 0) ∪ (√2/2, +∞)

### **6] Extremos**

La información obtenida en el apartado anterior nos permite determinar los extremos:

Los puntos  $P\left(-\frac{\sqrt{2}}{2}\right)$  $\frac{\sqrt{2}}{2}$ ,  $-\frac{1}{4}$  $\frac{1}{4}$ ) y Q $\left(\frac{\sqrt{2}}{2}\right)$  $\frac{\sqrt{2}}{2}$ ,  $-\frac{1}{4}$  $\frac{1}{4}$ ) son mínimos relativos y el punto  $0 = (0,0)$  máximo relativo donde  $f(-\frac{\sqrt{2}}{2})$  $\frac{\sqrt{2}}{2}$ ) =  $f\left(\frac{\sqrt{2}}{2}\right)$  $\frac{\sqrt{2}}{2}$  =  $-\frac{1}{4}$ 4

## **7] Curvatura (signo de** ′′**)**

Se trata de estudiar los intervalos de concavidad y convexidad mediante el signo de la segunda derivada.

$$
f''(x) = 12x^2 - 2\begin{cases} > 0 \\ < 0 \end{cases}
$$

Resolvemos las inecuaciones:

$$
12x^2 - 2 = 0 \Rightarrow x = \pm \frac{\sqrt{6}}{6}
$$

La recta real queda dividida en tres intervalos, (−∞, 2) y (2, +∞)

(−∞, −√6)/6) (−√6/6, √6/6) (√6/6, +∞) Signo de ′′() = 12 <sup>2</sup> − 2 + − +

 $f(x)$  cóncava en  $(-\infty, -\sqrt{6}/6)$ ∪ ( $\sqrt{6}/6, +\infty$ )  $f(x)$ convexa en  $\left(-\sqrt{6}/6, \sqrt{6}/6\right)$ 

## **8] Puntos de inflexión**

Los cambios de curvatura se producen en los puntos  $R\left(-\frac{\sqrt{6}}{6}\right)$  $\frac{\sqrt{6}}{6}$ ,  $-\frac{5}{36}$ ) y S  $\left(\frac{\sqrt{6}}{6}\right)$  $\frac{\sqrt{6}}{6}, -\frac{5}{36}$  donde

$$
f\left(-\frac{\sqrt{6}}{6}\right) = f\left(\frac{\sqrt{6}}{6}\right) = -\frac{5}{36}
$$

## **9] Asíntotas**

No tiene por ser función polinómica.

### **10] Representación gráfica**

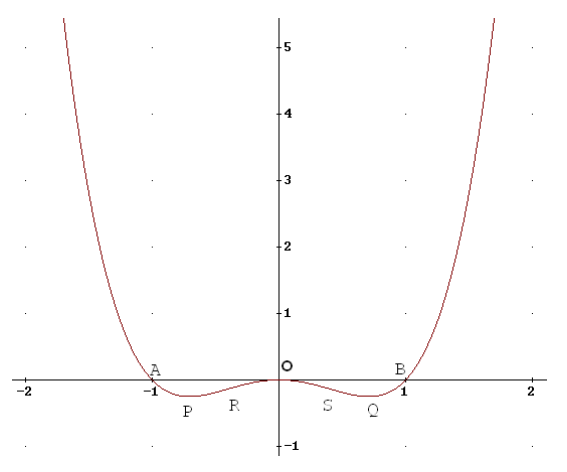

### **Ejemplo 3**

*Estudiamos y representamos gráficamente la función y = f* (*x*) =  $\frac{x}{r^2}$  $x^2-16$ Damos la solución de cada apartado y el alumno debe llegar a ella. **Solución**

- Dominio:  $D = \mathbb{R} \{-4, 4\}$
- Simetrías: Impar
- Cortes con los ejes:  $A(0, 0)$
- Regiones: {  $y > 0 \quad (-4, 0) \cup (4, +\infty)$  $y < 0 \, (-\infty, -4) \cup (0, 4)$
- $y' = \frac{-(x^2+16)}{(\frac{x^2+16}{x^2+16})^2}$  $\frac{-(x-16)}{(x^2-16)^2}$  < 0 en D. Decreciente en D
- Extremos: No tiene

• 
$$
y'' = \frac{2x^3 + 96x}{(x^2 - 16)^3}
$$
  $\begin{cases} > 0 & (-4,0) \cup (4, +\infty) & \text{Concava} \\ < 0 & (-\infty, -4) \cup (0,4) & \text{Convexa} \end{cases}$ 

- Puntos de inflexión:  $A(0,0)$
- Asíntotas:

Verticales:  $x = -4$  y  $x = 4$ Horizontal:  $y = 0$ 

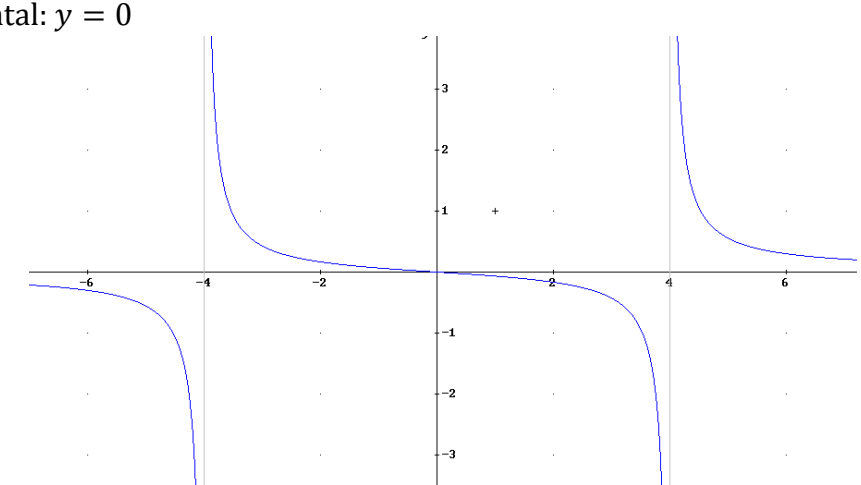

### **Ejemplo 4**

Estudiamos y representamos gráficamente la función y = f(x) =  $\frac{(x-1)^2}{(x+2)^2}$  $x+2$ Damos la solución de cada apartado y el alumno debe llegar a ella. **Solución**

- Dominio:  $D = \mathbb{R} \{-2\}$
- Simetrías: No tiene

\n- Cortes con los ejes: 
$$
A(0, \frac{1}{2})
$$
 y B(1,0)
\n- Regiones:  $\begin{cases} y > 0 \ (-2, +\infty) \\ y < 0 \ (-\infty, -2) \end{cases}$
\n- $y' = \frac{x^2 + 4x - 5}{(x+2)^2} \begin{cases} > 0 \ (-\infty, -5) \cup (1, +\infty) \ \text{Creciente} \\ < 0 \ (-5, -2) \cup (-2, 1) \ \text{Decreciente} \end{cases}$
\n

• Extremos:

Máximo en C(−5, −12) Mínimo en D(1,0)

• 
$$
y'' = \frac{18}{(x+2)^3} \begin{cases} > 0 & (-2, +\infty) & \text{C} \text{óncava} \\ < 0 & (-\infty, 2) & \text{Convexa} \end{cases}
$$

- Puntos de inflexión: No tiene
- Asíntotas: Vertical:  $x = -2$  Oblicua:  $y = x 4$

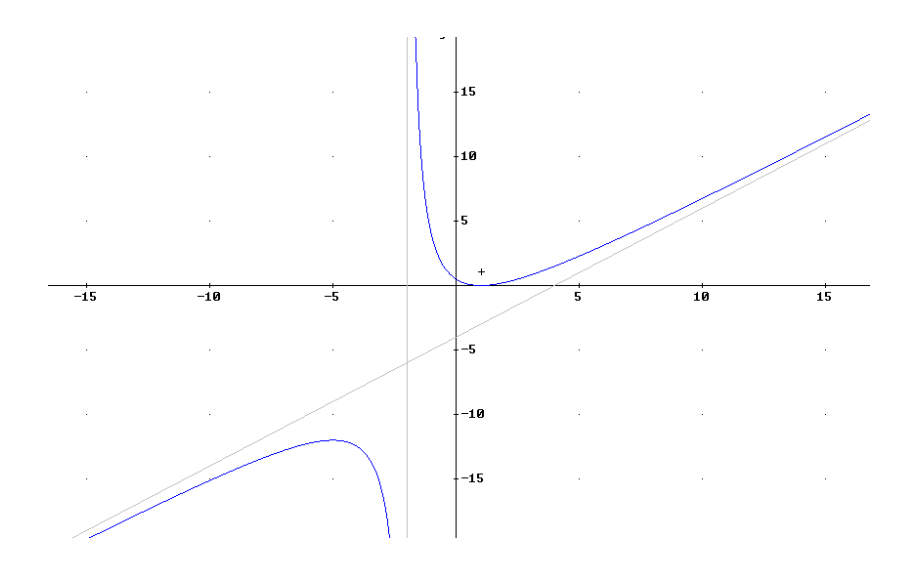

### **Ejemplo 5**

Estudiamos y representamos gráficamente la función y =  $f(x) = e^{x^2-4x}$ Damos la solución de cada apartado y el alumno debe llegar a ella. **Solución**

- Dominio:  $D = \mathbb{R}$
- Simetrías: No tiene
- Cortes con los ejes:  $A(0,1)$
- Regiones:  $y > 0$  en D

• 
$$
y' = e^{x^2-4x} \cdot (2x-4) \begin{cases} > 0 & (2, +\infty) \ \text{C} & \text{c} \\ < 0 & (-\infty, 2) \ \text{D} & \text{d} \end{cases}
$$

• Extremos:

Mínimo en  $B(2,\frac{1}{\sqrt{2}})$  $\frac{1}{e^4}$ •  $y'' = e^{x^2-4x} \cdot [(2x-4)^2 + 2] > 0$  en D. Cóncava en D

- Puntos de inflexión: No tiene
- Asíntotas: No tiene

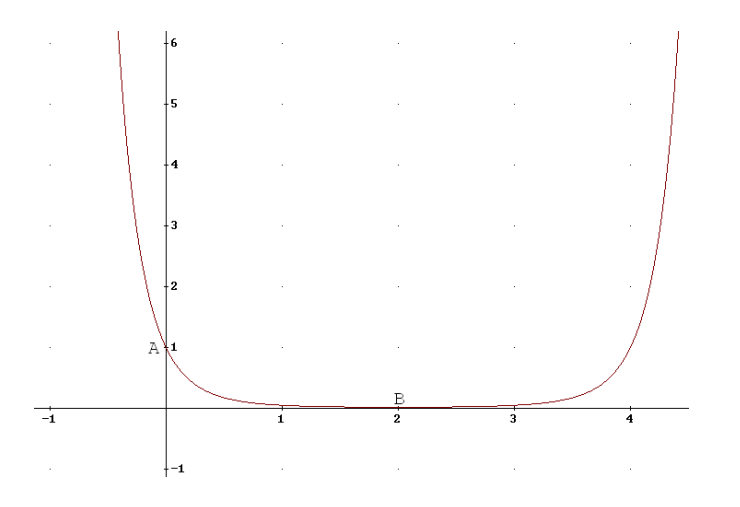

### **Ejemplo 6**

Estudiamos y representamos gráficamente la función  $y = f(x) = y = L(x^2 - 1)$ Damos la solución de cada apartado y el alumno debe llegar a ella.

## **Solución**

- Dominio:  $D = (-\infty, -1) \cup (1, +\infty)$
- Simetrías: Par
- Cortes con los ejes: A $(-\sqrt{2},0)$  y B $(\sqrt{2},0)$
- Regiones: {  $y > 0 \quad (-\infty, -\sqrt{2}) \cup (\sqrt{2}, +\infty)$  $y < 0 \quad (-\sqrt{2}, -1) \cup (1, \sqrt{2})$ •  $y' = \frac{2x}{a^2}$  $\frac{2x}{x^2-1}$  {> 0 (1, +∞) Creciente<br> $\frac{2x}{x^2-1}$  {< 0 (-∞, -1) Decrecien
- $< 0$  (-∞,-1) Decreciente
- Extremos: No tiene

• 
$$
y'' = \frac{-2 \cdot (x^2 + 1)}{(x^2 - 1)^2} < 0
$$
 en D. Convexa en D

- Puntos de inflexión: No tiene
- Asíntotas:

```
Verticales: x = -1 y x = 1
```
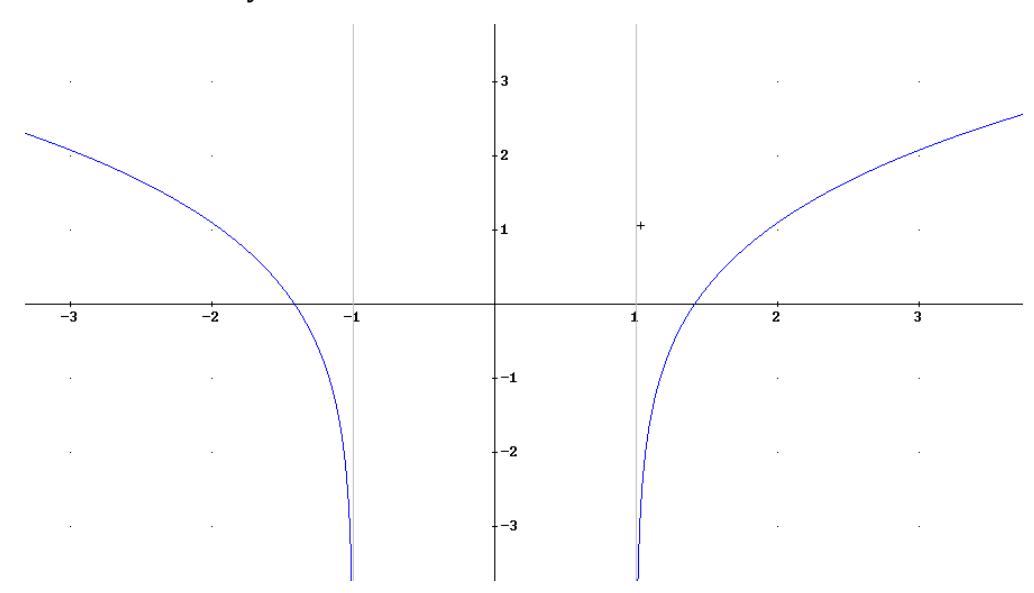